**MENDELL** 

MARY SCHL

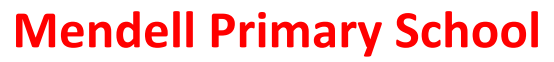

*Aspire Challenge Achieve*

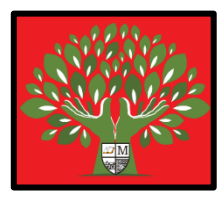

## **Medium Term Plan Design Computing**

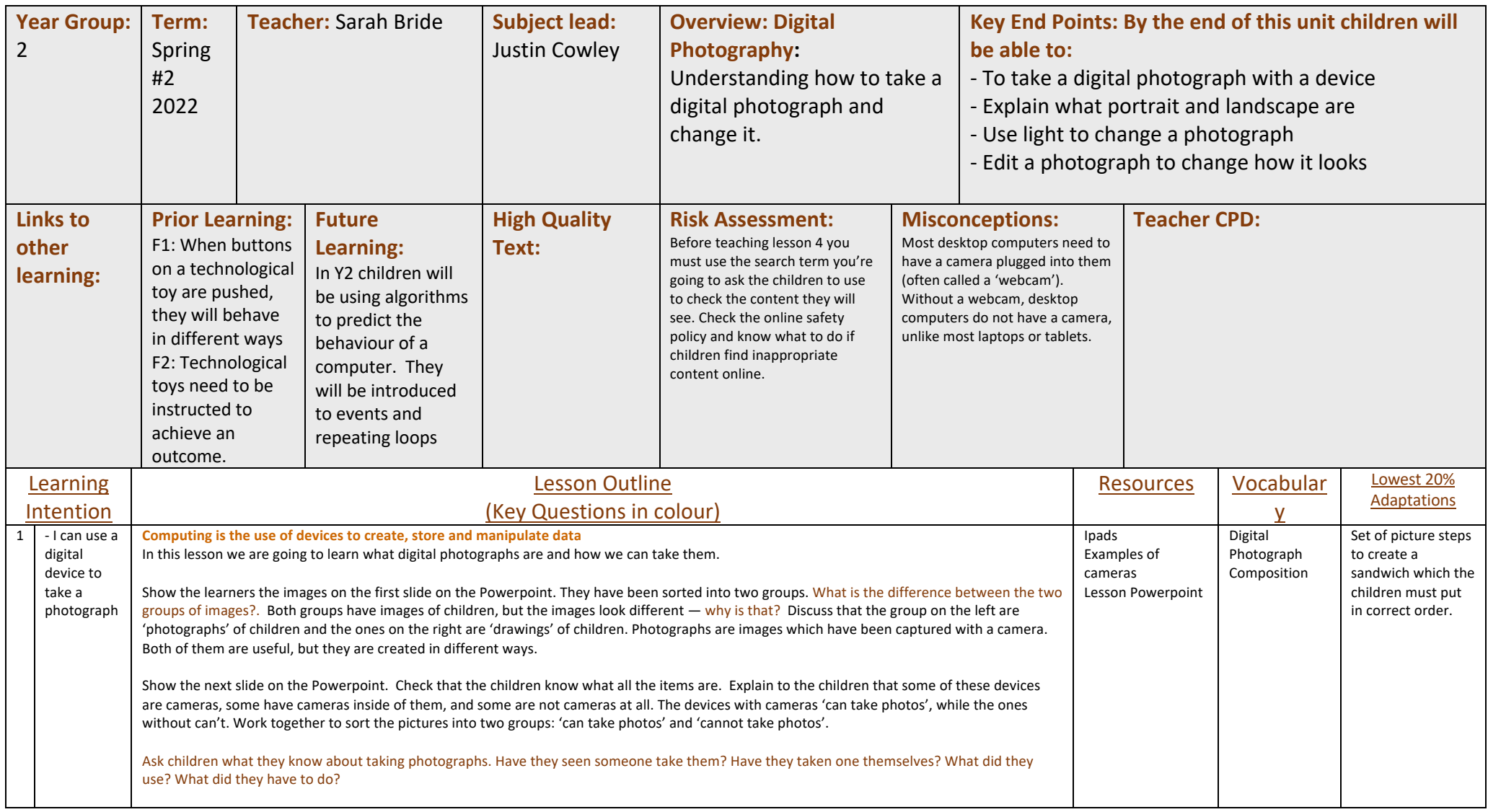

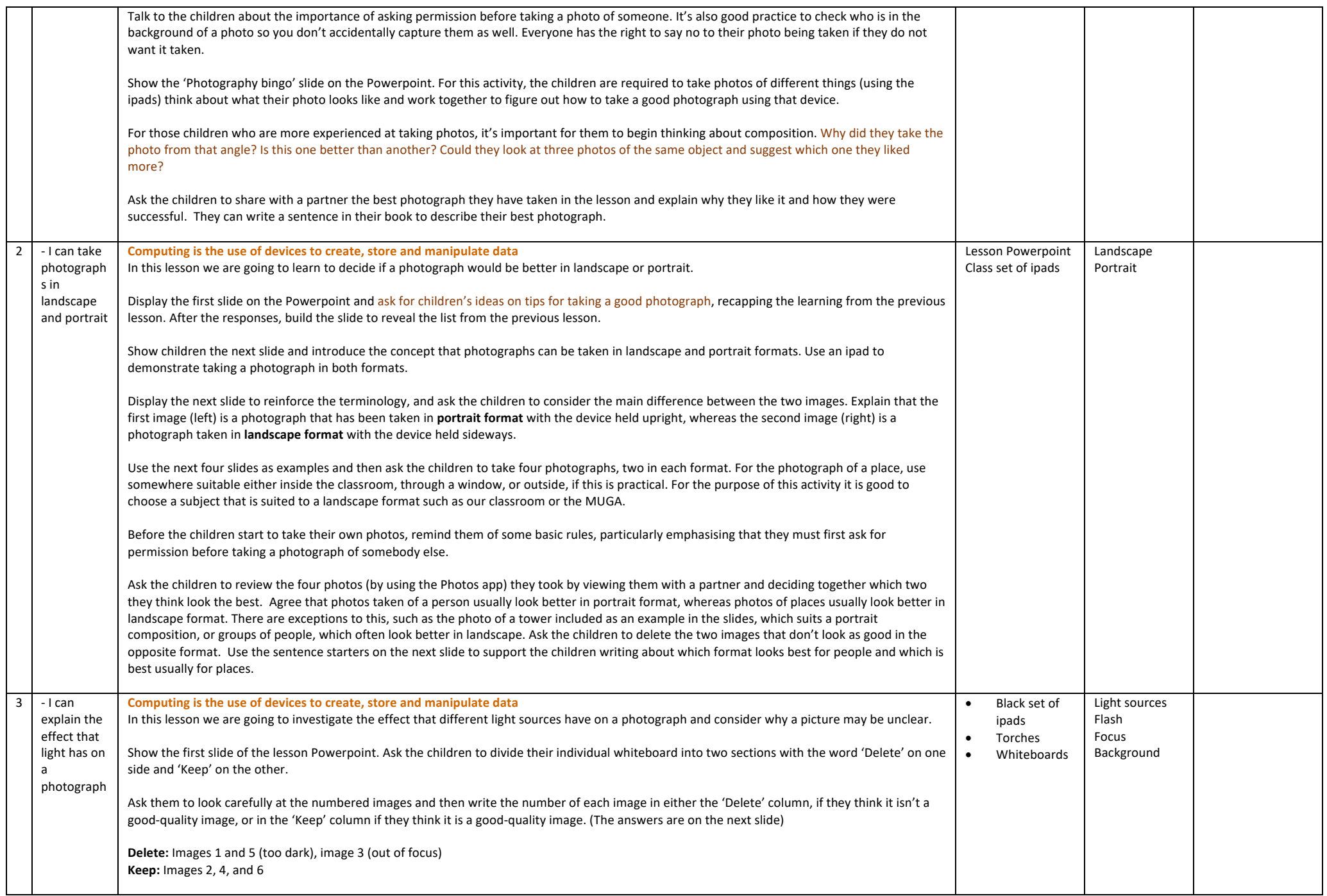

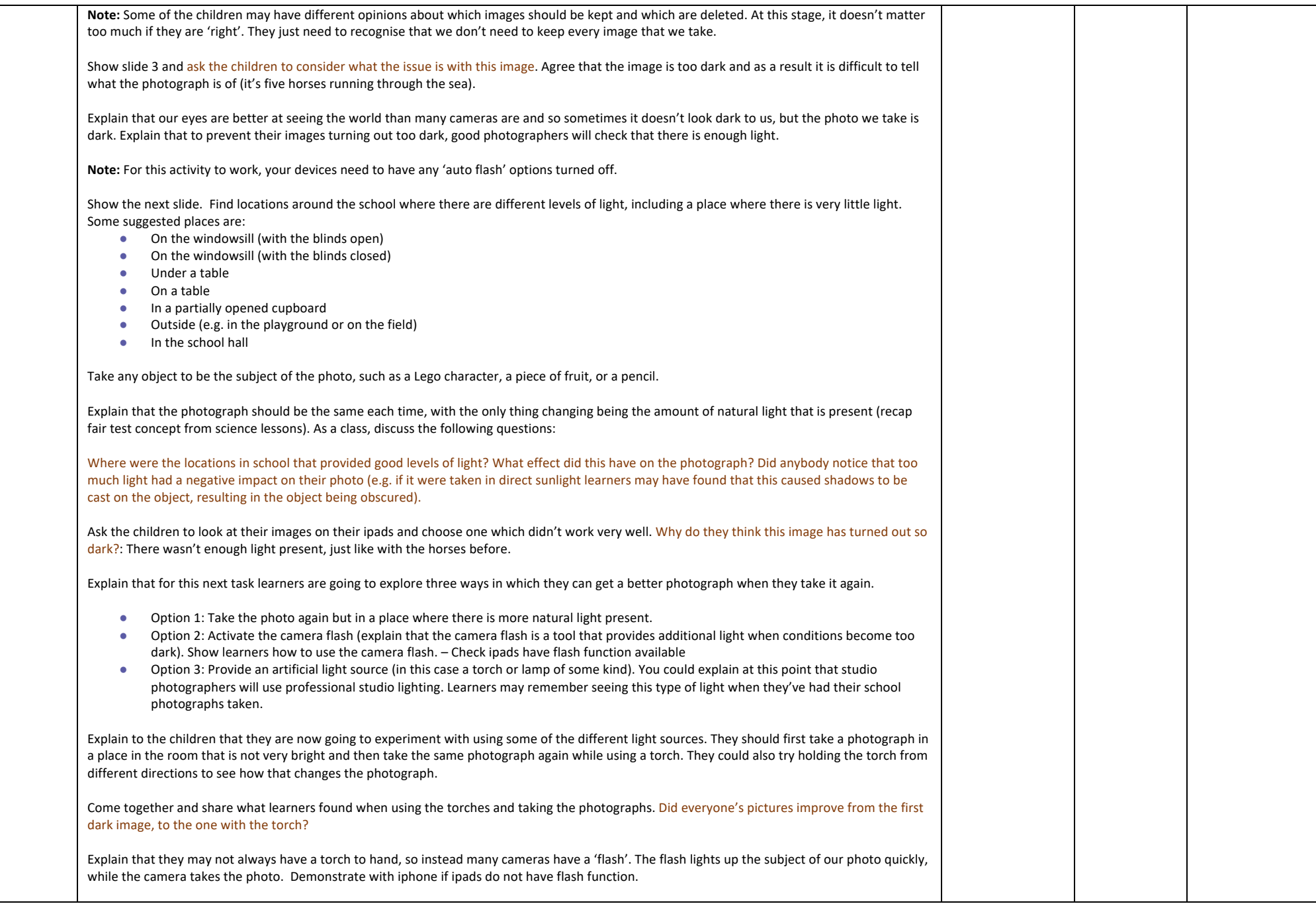

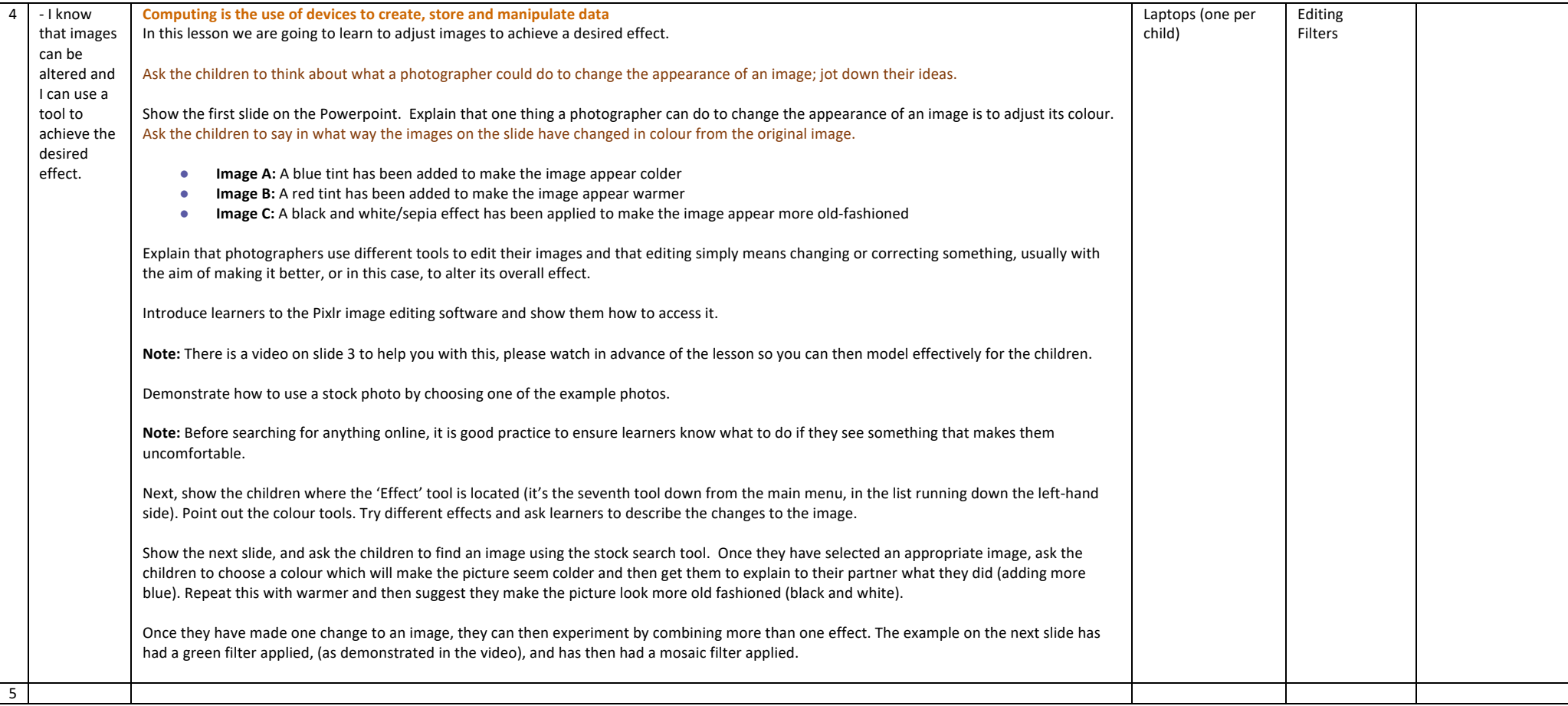